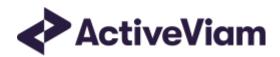

# Database

**Atoti FRTB** 

5.2

# **Table of Contents**

| Table of Contents                         | 2  |
|-------------------------------------------|----|
| Database                                  | 4  |
| Global Database Definition                | 4  |
| FX Rates                                  | 4  |
| Trade Booking                             | 4  |
| BOOK_DESK_MAPPING                         | 5  |
| Unique Key                                | 5  |
| Incoming Joins                            | 5  |
| BOOK_HIERARCHY                            | 5  |
| Unique Key                                | 7  |
| Incoming Joins                            | 7  |
| Populating From a ParentChild Table       | 7  |
| DESK_DESCRIPTION                          | 8  |
| Unique Key                                | 8  |
| Incoming Joins                            | 8  |
| FXRATES                                   | 9  |
| Unique Key                                | 9  |
| LEGAL_ENTITY_ATTRIBUTES                   | 9  |
| Unique Key                                | 10 |
| Incoming Joins                            | 10 |
| LEGAL_ENTITY_HIERARCHY                    | 10 |
| Unique Key                                | 11 |
| Incoming Joins                            | 11 |
| Populating From a ParentChild Table       | 11 |
| TRADE_MAPPING                             | 11 |
| Unique Key                                | 12 |
| Incoming Joins                            | 12 |
| Outgoing Joins                            | 12 |
| Standardised Approach Database Definition | 13 |
| Trade Description                         | 13 |

3

| Risk Factor Descriptions          |    |
|-----------------------------------|----|
| Sensitivities                     | 13 |
| Overrides                         | 13 |
| OBLIGOR_OVERRIDES                 | 14 |
| RISK_FACTOR_DESCRIPTION_OVERRIDES | 16 |
| RRAOOVERRIDES                     | 19 |
| TRANCHE_OVERRIDES                 |    |
| UNDERLYING_DESCRIPTION_OVERRIDES  | 24 |
| OBLIGOR                           | 27 |
| Unique Key                        | 27 |
| Incoming Joins                    | 28 |
| RISK_FACTOR_DESCRIPTION           | 28 |
| Unique Key                        | 29 |
| Incoming Joins                    | 30 |
| Outgoing Joins                    | 30 |
| RRAO                              | 30 |
| Unique Key                        | 3  |
| Incoming Joins                    |    |
| SASENSITIVITIES                   | 32 |
| Unique Key                        | 35 |
| Outgoing Joins                    | 35 |
| SATRADE_DESCRIPTION               | 36 |
| Unique Key                        | 36 |
| Incoming Joins                    |    |
| SECURITY                          | 37 |
| Unique Key                        | 38 |
| Incoming Joins                    | 38 |
| TRANCHE                           | 39 |
| Unique Key                        |    |
| Incoming Joins                    |    |
| UNDERLYING_DESCRIPTION            | 40 |
| Unique Key                        |    |
| Incoming Joins                    |    |

### Database

This section provides the database definitions in Atoti FRTB.

Here are a few points to note about the database descriptions:

The documentation mentions some constraints, for example NOT NULL and UNIQUE KEY.
 These constraints may not be enforced by all databases and may be difficult to enforce when using views. However, Atoti FRTB will assume that the data satisfies these constraints and may behave unpredictably if they are not satisfied.

The documentation includes the joins used between the tables/views.
 These are provided for informational purposes, though they may optionally be used to construct keys and indices to help maintain data integrity and improve performance.

Each cube in Atoti FRTB uses a star schema with many-to-one joins radiating out from a base table. The base tables are as follows:

| Cube                     | Base Table      |
|--------------------------|-----------------|
| StandardisedApproachCube | SASENSITIVITIES |

Additionally, there are "isolated" tables that are not part of the star schema but are still used in the cubes.

### Global Database Definition

This section describes tables that are common to all cubes. This includes FX rates and trade booking.

### **FX Rates**

The FX rates are stored in the FX\_RATES table.

### Trade Booking

The TRADE\_MAPPING table maps trades/positions to books and legal entities by **TRADE\_ID** and **AS\_OF\_DATE**.

The multi-level book organizational hierarchy and desk descriptions are in the BOOK\_HIERARCHY table which is indexed by **BOOK** and **AS\_OF\_DATE**.

The multi-level legal entity organizational hierarchy is in the LEGAL\_ENTITY\_HIERARCHY table which is indexed by LEGAL\_ENTITY and AS\_OF\_DATE. It is built from the table.

The LEGAL\_ENTITY\_ATTRIBUTES table provides a description of the legal entities.

### BOOK\_DESK\_MAPPING

The BOOK\_DESK\_MAPPING table contains the mappings for books to desks

| Column<br>Name | Туре   | Not<br>Null | Cube Field                                  | Description                                    |
|----------------|--------|-------------|---------------------------------------------|------------------------------------------------|
| ВООК           | STRING | Υ           |                                             | Leaf node of the book hierarchy.               |
| DESK           | STRING | Υ           | [Booking].[Desks]                           | The desk to which the book belongs.            |
| AS_OF_DATE     | DATE   | Υ           | See field in joined table (SASENSITIVITIES) | Timestamp (at close of business) for the data. |

## Unique Key

| Columns    |  |
|------------|--|
| AS_OF_DATE |  |
| BOOK       |  |

### **Incoming Joins**

| Source Table  | Source Columns     | Target Columns     |  |
|---------------|--------------------|--------------------|--|
| TRADE_MAPPING | AS_OF_DATE<br>BOOK | AS_OF_DATE<br>BOOK |  |

### **BOOK\_HIERARCHY**

The BOOK\_HIERARCHY table contains the multi-level book organizational structure and the desk-level information.

| Column Name | Туре | Not<br>Null | Cube<br>Field | Description                                    |
|-------------|------|-------------|---------------|------------------------------------------------|
| AS_OF_DATE  | DATE | Υ           |               | Timestamp (at close of business) for the data. |

| Column Name       | Туре   | Not<br>Null | Cube<br>Field | Description                                                                                  |
|-------------------|--------|-------------|---------------|----------------------------------------------------------------------------------------------|
| воок              | STRING | Υ           |               | Leaf node of the book hierarchy. This matches the last nonDATAMEMBER_ node in levels 1 - 15. |
| HIERARCHY_LEVEL1  | STRING |             | Level         | Node at level 1 of the book hierarchy.                                                       |
| HIERARCHY_LEVEL2  | STRING |             | Level<br>2    | Node at level 2 of the book hierarchy.                                                       |
| HIERARCHY_LEVEL3  | STRING |             | Level<br>3    | Node at level 3 of the book hierarchy.                                                       |
| HIERARCHY_LEVEL4  | STRING |             | Level<br>4    | Node at level 4 of the book hierarchy.                                                       |
| HIERARCHY_LEVEL5  | STRING |             | Level<br>5    | Node at level 5 of the book hierarchy.                                                       |
| HIERARCHY_LEVEL6  | STRING |             | Level<br>7    | Node at level 6 of the book hierarchy.                                                       |
| HIERARCHY_LEVEL7  | STRING |             | Level<br>6    | Node at level 7 of the book hierarchy.                                                       |
| HIERARCHY_LEVEL8  | STRING |             | Level<br>8    | Node at level 8 of the book hierarchy.                                                       |
| HIERARCHY_LEVEL9  | STRING |             | Level<br>9    | Node at level 9 of the book hierarchy.                                                       |
| HIERARCHY_LEVEL10 | STRING |             | Level<br>10   | Node at level 10 of the book hierarchy.                                                      |
| HIERARCHY_LEVEL11 | STRING |             | Level         | Node at level 11 of the book hierarchy.                                                      |
| HIERARCHY_LEVEL12 | STRING |             | Level         | Node at level 12 of the book hierarchy.                                                      |
| HIERARCHY_LEVEL13 | STRING |             | Level<br>13   | Node at level 13 of the book hierarchy.                                                      |

| Column Name       | Type   | ot Cube<br>ull Field | Description                             |
|-------------------|--------|----------------------|-----------------------------------------|
| HIERARCHY_LEVEL14 | STRING | Level                | Node at level 14 of the book hierarchy. |
| HIERARCHY_LEVEL15 | STRING | Level<br>15          | Node at level 15 of the book hierarchy. |

### Unique Key

| Columns    |  |
|------------|--|
| AS_OF_DATE |  |
| ВООК       |  |

### **Incoming Joins**

| Source Table  | Source Columns     | Target Columns     |  |
|---------------|--------------------|--------------------|--|
| TRADE_MAPPING | AS_OF_DATE<br>BOOK | AS_OF_DATE<br>BOOK |  |

# Populating From a ParentChild Table

Instead of creating and populating the BOOK\_HIERARCHY table directly, you can create a BOOK\_PARENT\_CHILD table to store the parent-child relationships.

| Column<br>Name | Туре   | Not<br>Null | Cube<br>Field | Description                                                                   |
|----------------|--------|-------------|---------------|-------------------------------------------------------------------------------|
| NAME           | STRING | Υ           |               | Child in the parent-child relationship.                                       |
| PARENT         | STRING |             |               | Parent in the parent-child relationship. Null means the child is a root node. |
| DATE           | DATE   | Υ           |               | Timestamp (at close of business) for the data.                                |

With this table and the example SQL script, you can create a series of intermediate views to populate the multiple levels of the BOOK\_HIERARCHY table.

# **DESK\_DESCRIPTION**

The DESK\_DESCRIPTION table contains the desk descriptions.

| Column Name     | Туре   | Not<br>Null | Cube Field                                    | Description                                                                                                 |
|-----------------|--------|-------------|-----------------------------------------------|----------------------------------------------------------------------------------------------------|
| AS_OF_DATE      | DATE   | Υ           | See field in joined table (BOOK_DESK_MAPPING) | Timestamp (at close of business) for the data.                                                              |
| DESK            | STRING | Υ           | [Booking].[Desks]                             | The desk to which the book belongs. This will match one of the non-<br>_DATAMEMBER_ nodes in levels 1 - 15. |
| FRTB_DESK_MODEL | STRING |             | [Booking].[FRTB Model]                        | Specifies whether the desk should be treated as IMA or SA for the capital charge calculations.              |
| PLA_ZONE        | STRING |             | [Booking].[PLA Zone]                          | Indicates which zone the desk falls into according to the PLA test metrics [MAR32.42].                      |
| IRT_DESK        | STRING |             | [Booking].[IRT Desk]                          | Indicates whether the desk is an IRT desk. ACR is calculated separately for desks flagged as IRT.           |

# Unique Key

| Columns    |  |
|------------|--|
| AS_OF_DATE |  |
| DESK       |  |

# **Incoming Joins**

| Source Table      | Source Columns  | Target Columns  |
|-------------------|-----------------|-----------------|
| BOOK_DESK_MAPPING | AS_OF_DATE DESK | AS_OF_DATE DESK |

### **FXRATES**

The FXRATES table contains all the FX Rates. It is an isolated table and not part of any cube facts.

FX Rates are looked up via the default implementation of IFXRates API.

| Column Name | Туре   | Not Null | Description                                    |
|-------------|--------|----------|------------------------------------------------|
| AS_OF_DATE  | DATE   | Υ        | Timestamp (at close of business) for the data. |
| BASE_CCY    | STRING | Υ        | The left side of the currency pair.            |
| COUNTER_CCY | STRING | Υ        | The right side of the currency pair.           |
| FX_RATE     | DOUBLE | Υ        | Forex rate between the two currencies.         |

# Unique Key

| Columns     |  |  |  |
|-------------|--|--|--|
| AS_OF_DATE  |  |  |  |
| BASE_CCY    |  |  |  |
| COUNTER_CCY |  |  |  |

# LEGAL\_ENTITY\_ATTRIBUTES

The LEGAL\_ENTITY\_ATTRIBUTES table contains a description of the legal entity.

| Column<br>Name | Туре   | Not<br>Null | Cube Field                                  | Description                                    |
|----------------|--------|-------------|---------------------------------------------|------------------------------------------------|
| AS_OF_DATE     | DATE   | Υ           | See field in joined table (SASENSITIVITIES) | Timestamp (at close of business) for the data. |
| LEGAL_ENTITY   | STRING | Υ           | See field in joined table (TRADE_MAPPING)   | The legal entity.                              |
| NETTING_SET    | STRING |             | Netting Set                                 | The netting set the legal entity belongs to.   |

# Unique Key

| Columns      |
|--------------|
| AS_OF_DATE   |
| LEGAL_ENTITY |

# **Incoming Joins**

| Source Table    | Source Columns | Target Columns |
|-----------------|----------------|----------------|
| TRADE_MAPPING   | AS_OF_DATE     | AS_OF_DATE     |
| TRADE_IVIAFFING | LEGAL_ENTITY   | LEGAL_ENTITY   |

### LEGAL\_ENTITY\_HIERARCHY

The LEGAL\_ENTITY\_HIERARCHY table contains the multi-level legal entity organizational structure.

| Column Name      | Туре   | Not<br>Null | Cube<br>Field | Description                                                                                  |
|------------------|--------|-------------|---------------|----------------------------------------------------------------------------------------------|
| AS_OF_DATE       | DATE   | Υ           |               | Timestamp (at close of business) for the data.                                               |
| LEGAL_ENTITY     | STRING | Υ           |               | Leaf node of the book hierarchy. This matches the last nonDATAMEMBER_ node in levels 1 - 15. |
| HIERARCHY_LEVEL1 | STRING |             | Level         | Node at level 1 of the book hierarchy.                                                       |
| HIERARCHY_LEVEL2 | STRING |             | Level<br>2    | Node at level 2 of the book hierarchy.                                                       |
| HIERARCHY_LEVEL3 | STRING |             | Level         | Node at level 3 of the book hierarchy.                                                       |
| HIERARCHY_LEVEL4 | STRING |             | Level         | Node at level 4 of the book hierarchy.                                                       |
| HIERARCHY_LEVEL5 | STRING |             | Level<br>5    | Node at level 5 of the book hierarchy.                                                       |

### Unique Key

| Columns      |  |
|--------------|--|
| AS_OF_DATE   |  |
| LEGAL_ENTITY |  |

### **Incoming Joins**

| Source Table   | Source Columns | Target Columns |
|----------------|----------------|----------------|
| TRADE_MAPPING  | AS_OF_DATE     | AS_OF_DATE     |
| TRADE_INATTINO | LEGAL_ENTITY   | LEGAL_ENTITY   |

### Populating From a ParentChild Table

Instead of creating and populating the LEGAL\_ENTITY\_HIERARCHY table directly, you can create a LEGAL\_ENTITY\_PARENT\_CHILD table to store the parent-child relationships.

| Column<br>Name | Туре   | Not<br>Null | Cube<br>Field | Description                                                                   |
|----------------|--------|-------------|---------------|-------------------------------------------------------------------------------|
| NAME           | STRING | Υ           |               | Child in the parent-child relationship.                                       |
| PARENT         | STRING |             |               | Parent in the parent-child relationship. Null means the child is a root node. |
| DATE           | DATE   | Υ           |               | Timestamp (at close of business) for the data.                                |

With this table and the example SQL script, you can create a series of intermediate views to populate the multiple levels of the LEGAL\_ENTITY\_HIERARCHY table.

### TRADE\_MAPPING

The TRADE\_MAPPING store maps trades to books, desks and legal entities.

| Column<br>Name | Туре | Not<br>Cube Field<br>Null | Description                                    |
|----------------|------|---------------------------|------------------------------------------------|
| AS_OF_DATE     | DATE | Υ                         | Timestamp (at close of business) for the data. |

| Column<br>Name | Туре   | Not<br>Null | Cube Field                          | Description                                                                           |
|----------------|--------|-------------|-------------------------------------|---------------------------------------------------------------------------------------|
| TRADE_KEY      | STRING | Υ           |                                     | Unique Trade (or Position) ID.                                                        |
| воок           | STRING | Υ           | [Booking].[Books]                   | The book to map the trade to (must match the node in the Book Hierarchy).             |
| LEGAL_ENTITY   | STRING | Υ           | [Organization].<br>[Legal Entities] | Legal Entity to map the trade to (must match the node in the Legal Entity Hierarchy). |
| TRADE_DATE     | DATE   |             | [Dates].<br>[TradeDates]            | The date on which the trade took place.                                               |

# Unique Key

| Columns    |  |
|------------|--|
| AS_OF_DATE |  |
| TRADE_KEY  |  |

# **Incoming Joins**

| Source Table    | Source Columns       | Target Columns       | Cube                     |
|-----------------|----------------------|----------------------|--------------------------|
| SASENSITIVITIES | AS_OF_DATE TRADE_KEY | AS_OF_DATE TRADE_KEY | StandardisedApproachCube |

# **Outgoing Joins**

| Target Table           | Source Columns          | Target Columns          |
|------------------------|-------------------------|-------------------------|
| BOOK_DESK_MAPPING      | AS_OF_DATE<br>BOOK      | AS_OF_DATE<br>BOOK      |
| BOOK_HIERARCHY         | AS_OF_DATE<br>BOOK      | AS_OF_DATE<br>BOOK      |
| LEGAL_ENTITY_HIERARCHY | AS_OF_DATE LEGAL_ENTITY | AS_OF_DATE LEGAL_ENTITY |

| Target Table            | Source Columns          | Target Columns          |
|-------------------------|-------------------------|-------------------------|
| LEGAL_ENTITY_ATTRIBUTES | AS_OF_DATE LEGAL_ENTITY | AS_OF_DATE LEGAL_ENTITY |

# Standardised Approach Database Definition

The SA Cube Schema starts with the SASENSITIVITIES table, which is an index to all the facts in the SA Cube.

### **Trade Description**

The TRADE\_MAPPING table places each trade in the organizational hierarchy. See Global section for more details.

The SA\_TRADE\_DESCRIPTION table provides trade-level data.

# Risk Factor Descriptions

The SASENSITIVITIES table references the risk-factor descriptions for all SA facts.

The risk-factor description starts with the RISK\_FACTOR\_DESCRIPTION table, which contains the description of risk-factor (independent of the underlying).

The RISK\_FACTOR\_DESCRIPTION contains references to the follow tables:

| Risk Class                                                             | Underlying Store       |
|------------------------------------------------------------------------|------------------------|
| GIRR, CSR non-Sec, CSR Sec non-CTP, CSR Sec CTP, Equity, Commodity, FX | UNDERLYING_DESCRIPTION |
| DRC non-Sec                                                            | OBLIGOR                |
| DRC Sec non-CTP                                                        | TRANCHE                |
| RRAO                                                                   | RRAO                   |

### Sensitivities

The SASENSITIVITIES table holds all sensitivities.

### **Overrides**

Overrides allow for changing static data for different Parameter Sets.

For example, CRR2 adds additional Buckets over BCBS, so we use overrides to move Risk Factors from one Bucket to another for the CRR2 Parameter Set.

- OBLIGOR\_OVERRIDES
- RISK\_FACTOR\_DESCRIPTION\_OVERRIDES
- RRAOOVERRIDES
- TRANCHE\_OVERRIDES
- UNDERLYING\_DESCRIPTION\_OVERRIDES

### **OBLIGOR\_OVERRIDES**

The OBLIGOR\_OVERRIDES table contains the Override definitions for the Obligor table.

| Column Name        | Туре   | Not Null |
|--------------------|--------|----------|
| OBLIGOR_ID         | STRING | Υ        |
| RISK_CLASS         | STRING | Υ        |
| PARAMETER_SET      | STRING | Υ        |
| OBLIGOR_CATEGORY   | STRING |          |
| RATING             | STRING |          |
| RISK_WEIGHT        | DOUBLE |          |
| DRC_FUND_TREATMENT | STRING |          |
| AS_OF_DATE         | DATE   | Υ        |

### Unique Key

| Columns       |
|---------------|
| OBLIGOR_ID    |
| RISK_CLASS    |
| PARAMETER_SET |
| AS_OF_DATE    |

#### Override Base Table

The base table for these overrides is the Obligor table. To define Overrides you must add facts to the base table. For details on why this is required, see Overrides With DirectQuery.

#### Inject Base Table

For each override, you must generate multiple entries in the Obligor table with the following structure.

| Override Parameter  | Obligor Table Field |
|---------------------|---------------------|
| OVERRIDE KEY FIELD  | OBLIGOR_ID          |
| OVERRIDE DATE FIELD | AS_OF_DATE          |

#### Where:

- Override Parameter: The parameters to determine where to apply this override.
- Obligor Table Field: The field in the Obligor base table for this override.

#### **Create Base Store Tuples**

See the Create Override Tuples section for an example of how to create the override tuples for the following override fields. These are the fields we want to override in the base override table, in this case the Obligor Table.

| Override Table     |
|--------------------|
| PARAMETER_SET      |
| OBLIGOR_CATEGORY   |
| RATING             |
| RISK_WEIGHT        |
| DRC_FUND_TREATMENT |

These fields form an intermediate table containing the Override's base store fields and will be merged back into the Override base table: Obligor.

#### Map Override Fields to Base Table Fields

Once you create your tuples for each override field, you can then map the tuples back to the base store using the following relationship:

| Override Table      | Obligor Table Field | Note              |
|---------------------|---------------------|-------------------|
| OVERRIDE KEY FIELD  | OBLIGOR_ID          |                   |
| OVERRIDE DATE FIELD | AS_OF_DATE          |                   |
| PARAMETER_SET       |                     | No mapping exists |
| OBLIGOR_CATEGORY    | OBLIGOR_CATEGORY    |                   |
| RATING              | RATING              |                   |
| RISK_WEIGHT         | RISK_WEIGHT         |                   |
| DRC_FUND_TREATMENT  | DRC_FUND_TREATMENT  |                   |
|                     | RISK_CLASS          | No mapping exists |

# RISK\_FACTOR\_DESCRIPTION\_OVERRIDES

The RISK\_FACTOR\_DESCRIPTION\_OVERRIDES table contains the Override definitions for the Risk Factor Descriptions.

| Column Name        | Туре   | Not Null |
|--------------------|--------|----------|
| AS_OF_DATE         | DATE   | Υ        |
| RISK_FACTOR        | STRING | Υ        |
| RISK_CLASS         | STRING | Υ        |
| RISK_MEASURE       | STRING | Υ        |
| PARAMETER_SET      | STRING | Υ        |
| RISK_FACTOR_TYPE   | STRING |          |
| COMMODITY_LOCATION | STRING |          |
| SENIORITY          | STRING |          |
| MATURITY           | STRING |          |
| ZERO_RISK_WEIGHT   | STRING |          |

### Unique Key

| Columns       |  |
|---------------|--|
| AS_OF_DATE    |  |
| RISK_FACTOR   |  |
| RISK_CLASS    |  |
| RISK_MEASURE  |  |
| PARAMETER_SET |  |

#### Override Base Table

The base table for these overrides is the Risk Factor Description table. To define Overrides you must add facts to the base table. For details on why this is required, see Overrides With DirectQuery.

#### Inject Base Table

For each override, you must generate multiple entries in the Risk Factor Description table with the following structure.

| Override Parameter  | Risk Factor Description Table Field |
|---------------------|-------------------------------------|
| OVERRIDE KEY FIELD  | RISK_FACTOR                         |
| OVERRIDE DATE FIELD | AS_OF_DATE                          |

#### Where:

- Override Parameter: The parameters to determine where to apply this override.
- Risk Factor Description Table Field: The field in the Risk Factor Description base table for this
  override.

#### **Create Base Store Tuples**

See the Create Override Tuples section for an example of how to create the override tuples for the following override fields. These are the fields we want to override in the base override table, in this case the Risk Factor Description Table.

#### **Override Table**

PARAMETER\_SET

| Override Table     |
|--------------------|
| RISK_FACTOR_TYPE   |
| COMMODITY_LOCATION |
| SENIORITY          |
| MATURITY           |
| ZERO_RISK_WEIGHT   |

These fields form an intermediate table containing the Override's base store fields and will be merged back into the Override base table: Risk Factor Description.

### Map Override Fields to Base Table Fields

Once you create your tuples for each override field, you can then map the tuples back to the base store using the following relationship:

| Override Table      | Risk Factor Description Field | Note              |
|---------------------|-------------------------------|-------------------|
| OVERRIDE KEY FIELD  | RISK_FACTOR                   |                   |
| OVERRIDE DATE FIELD | AS_OF_DATE                    |                   |
| PARAMETER_SET       |                               | No mapping exists |
| RISK_FACTOR_TYPE    | RISK_FACTOR_TYPE              |                   |
| COMMODITY_LOCATION  | COMMODITY_LOCATION            |                   |
| SENIORITY           | SENIORITY                     |                   |
| MATURITY            | MATURITY                      |                   |
| ZERO_RISK_WEIGHT    | ZERO_RISK_WEIGHT              |                   |
|                     | RISK_CLASS                    | No mapping exists |
|                     | RISK_MEASURE                  | No mapping exists |
|                     | UNDERLYING                    | No mapping exists |
|                     | UNDERLYING_FXRISK_CCY         | No mapping exists |

| Override Table | Risk Factor Description Field | Note              |
|----------------|-------------------------------|-------------------|
|                | UNDERLYING_MATURITY           | No mapping exists |

#### **RRAOOVERRIDES**

The RRAOOVERRIDES table contains the Override definitions for RRAO categories.

| Column Name              | Туре   | Not Null |
|--------------------------|--------|----------|
| RRAOCATEGORY             | STRING | Υ        |
| RISK_CLASS               | STRING | Υ        |
| PARAMETER_SET            | STRING | Υ        |
| RESIDUAL_RISK            | STRING |          |
| EXOTIC_UNDERLYING        | STRING |          |
| OTHER_RESIDUAL_RISK_TYPE | STRING |          |
| AS_OF_DATE               | STRING | Υ        |

### Unique Key

| Columns       |
|---------------|
| RRAOCATEGORY  |
| RISK_CLASS    |
| PARAMETER_SET |
| AS_OF_DATE    |

#### Override Base Table

The base table for these overrides is the RRAO table. To define Overrides you must add facts to the base table. For details on why this is required, see Overrides With DirectQuery.

#### Inject Base Table

For each override, you must generate multiple entries in the RRAO table with the following structure.

| Override Parameter  | RRAO Table Field |
|---------------------|------------------|
| OVERRIDE KEY FIELD  | RRAOCATEGORY     |
| OVERRIDE DATE FIELD | AS_OF_DATE       |

#### Where:

- Override Parameter: The parameters to determine where to apply this override.
- RRAO Table Field: The field in the RRAO base table for this override.

#### **Create Base Store Tuples**

See the Create Override Tuples section for an example of how to create the override tuples for the following override fields. These are the fields we want to override in the base override table, in this case the RRAO Table.

| Override Table           |  |  |
|--------------------------|--|--|
| RESIDUAL_RISK            |  |  |
| EXOTIC_UNDERLYING        |  |  |
| OTHER_RESIDUAL_RISK_TYPE |  |  |

These fields form an intermediate table containing the Override's base store fields and will be merged back into the Override base table: RRAO.

#### Map Override Fields to Base Table Fields

Once you create your tuples for each override field, you can then map the tuples back to the base store using the following relationship:

| RRAO Field               | Note                                                       |
|--------------------------|------------------------------------------------------------|
| RRAOCATEGORY             |                                                            |
| AS_OF_DATE               |                                                            |
|                          | No mapping exists                                          |
| RESIDUAL_RISK            |                                                            |
| EXOTIC_UNDERLYING        |                                                            |
| OTHER_RESIDUAL_RISK_TYPE |                                                            |
|                          | RRAOCATEGORY  AS_OF_DATE  RESIDUAL_RISK  EXOTIC_UNDERLYING |

| Override Table | RRAO Field | Note              |
|----------------|------------|-------------------|
|                | RISK_CLASS | No mapping exists |

## TRANCHE\_OVERRIDES

The TRANCHE\_OVERRIDES table contains the Override definitions for the Tranches.

| Column Name   | Туре   | Not Null |
|---------------|--------|----------|
| TRANCHE       | STRING | Υ        |
| RISK_CLASS    | STRING | Υ        |
| PARAMETER_SET | STRING | Υ        |
| BUCKET        | STRING |          |
| SENIORITY     | STRING |          |
| RATING        | STRING |          |
| TYPE          | STRING |          |
| REGION        | STRING |          |
| ASSET_CLASS   | STRING |          |
| ATTACHMENT    | DOUBLE |          |
| DETACHMENT    | DOUBLE |          |
| RISK_WEIGHT   | DOUBLE |          |
| AS_OF_DATE    | DATE   | Υ        |

### Unique Key

| Columns       |  |
|---------------|--|
| TRANCHE       |  |
| RISK_CLASS    |  |
| PARAMETER_SET |  |

| Columns    |  |
|------------|--|
| AS_OF_DATE |  |

#### Override Base Table

The base table for these overrides is the Tranche table. To define Overrides you must add facts to the base table. For details on why this is required, see Overrides With DirectQuery.

#### Inject Base Table

For each override, you must generate multiple entries in the Tranche table with the following structure.

| Override Parameter  | Tranche Table Field |
|---------------------|---------------------|
| OVERRIDE KEY FIELD  | TRANCHE             |
| OVERRIDE DATE FIELD | AS_OF_DATE          |

#### Where:

- Override Parameter: The parameters to determine where to apply this override.
- Tranche Table Field: The field in the Tranche base table for this override.

#### **Create Base Store Tuples**

See the Create Override Tuples section for an example of how to create the override tuples for the following override fields. These are the fields we want to override in the base override table, in this case the Tranche Table.

| Override Table    |
|-------------------|
| PARAMETER_SET     |
| BUCKET            |
| CSRQUALITY        |
| CSRSECTOR         |
| CSRRATING         |
| EQUITY_MARKET_CAP |
| EQUITY_ECONOMY    |

| Override Table |  |  |  |
|----------------|--|--|--|
| EQUITY_SECTOR  |  |  |  |
| POOL           |  |  |  |
| ATTACHMENT     |  |  |  |
| DETACHMENT     |  |  |  |

These fields form an intermediate table containing the Override's base store fields and will be merged back into the Override base table: Tranche.

#### Map Override Fields to Base Table Fields

Once you create your tuples for each override field, you can then map the tuples back to the base store using the following relationship:

| Override Table      | Tranche Field | Note              |
|---------------------|---------------|-------------------|
| OVERRIDE KEY FIELD  | TRANCHE       |                   |
| OVERRIDE DATE FIELD | AS_OF_DATE    |                   |
| PARAMETER_SET       |               | No mapping exists |
| BUCKET              | BUCKET        |                   |
| SENIORITY           | SENIORITY     |                   |
| RATING              | RATING        |                   |
| TYPE                | TYPE          |                   |
| REGION              | REGION        |                   |
| ASSET_CLASS         | ASSET_CLASS   |                   |
| ATTACHMENT          | ATTACHMENT    |                   |
| DETACHMENT          | DETACHMENT    |                   |
| RISK_WEIGHT         | RISK_WEIGHT   |                   |
|                     | RISK_CLASS    | No mapping exists |

### UNDERLYING\_DESCRIPTION\_OVERRIDES

The UNDERLYING\_DESCRIPTION\_OVERRIDES table contains the Override definitions for the Underlying Descriptions.

| Column Name       | Туре   | Not Null |
|-------------------|--------|----------|
| UNDERLYING        | STRING | Υ        |
| RISK_CLASS        | STRING | Υ        |
| PARAMETER_SET     | STRING | Υ        |
| BUCKET            | STRING |          |
| CSRQUALITY        | STRING |          |
| CSRSECTOR         | STRING |          |
| CSRRATING         | STRING |          |
| EQUITY_MARKET_CAP | STRING |          |
| EQUITY_ECONOMY    | STRING |          |
| EQUITY_SECTOR     | STRING |          |
| POOL              | STRING |          |
| ATTACHMENT        | DOUBLE |          |
| DETACHMENT        | DOUBLE |          |
| AS_OF_DATE        | DATE   | Υ        |
|                   |        |          |

### Unique Key

| Columns       |
|---------------|
| UNDERLYING    |
| RISK_CLASS    |
| PARAMETER_SET |
| AS_OF_DATE    |
|               |

#### Override Base Table

The base table for these overrides is the Underlying Description table. To define Overrides you must add facts to the base table. For details on why this is required, see Overrides With DirectQuery.

#### Inject Base Table

For each override, you must generate multiple entries in the Underlying Description table with the following structure.

| Override Parameter  | Underlying Description Table Field |
|---------------------|------------------------------------|
| OVERRIDE KEY FIELD  | UNDERLYING                         |
| OVERRIDE DATE FIELD | AS_OF_DATE                         |

#### Where:

- Override Parameter: The parameters to determine where to apply this override.
- **Underlying Description Table Field**: The field in the Underlying Description base table for this override.

#### **Create Base Store Tuples**

See the Create Override Tuples section for an example of how to create the override tuples for the following override fields. These are the fields we want to override in the base override table, in this case the Underlying Description Table.

| Override Table    |
|-------------------|
| PARAMETER_SET     |
| BUCKET            |
| CSRQUALITY        |
| CSRSECTOR         |
| CSRRATING         |
| EQUITY_MARKET_CAP |
| EQUITY_ECONOMY    |
| EQUITY_SECTOR     |

| Ove | rride | Tab | le |
|-----|-------|-----|----|
|     |       |     |    |

**POOL** 

**ATTACHMENT** 

**DETACHMENT** 

These fields form an intermediate table containing the Override's base store fields and will be merged back into the Override base table: Underlying Description.

Map Override Fields to Base Table Fields

Once you create your tuples for each override field, you can then map the tuples back to the base store using the following relationship:

| Override Table      | Underlying Description Table Field | Note              |
|---------------------|------------------------------------|-------------------|
| OVERRIDE KEY FIELD  | UNDERLYING                         |                   |
| OVERRIDE DATE FIELD | AS_OF_DATE                         |                   |
| PARAMETER_SET       |                                    | No mapping exists |
| BUCKET              | BUCKET                             |                   |
| CSRQUALITY          | CSRQUALITY                         |                   |
| CSRSECTOR           | CSRSECTOR                          |                   |
| CSRRATING           | CSRRATING                          |                   |
| EQUITY_MARKET_CAP   | EQUITY_MARKET_CAP                  |                   |
| EQUITY_ECONOMY      | EQUITY_ECONOMY                     |                   |
| EQUITY_SECTOR       | EQUITY_SECTOR                      |                   |
| POOL                | POOL                               |                   |
| ATTACHMENT          | ATTACHMENT                         |                   |
| DETACHMENT          | DETACHMENT                         |                   |
|                     | RISK_CLASS                         | No mapping exists |

| Override Table | Underlying Description Table Field | Note              |
|----------------|------------------------------------|-------------------|
|                | GIRR_CURVE_TYPE                    | No mapping exists |
|                | GIRR_CCY                           | No mapping exists |
|                | UNDERLYING_FXORIGINAL_CCY          | No mapping exists |

### **OBLIGOR**

The **OBLIGOR** table contains the description of a DRC non-Sec obligor.

| Column Name        | Туре   | Not<br>Null | Cube Field                                        | Description                                                                                              |
|--------------------|--------|-------------|---------------------------------------------------|----------------------------------------------------------------------------------------------------|
| AS_OF_DATE         | DATE   | Υ           | See field in joined table (SASENSITIVITIES)       | Timestamp (at close of business) for the data.                                                           |
| OBLIGOR_ID         | STRING | Υ           | [Default Risk<br>Charge].[DRC<br>Obligor]         | The ID of the obligor.                                                                                   |
| RISK_CLASS         | STRING | Υ           |                                                   | Set to "DRC non-Sec".                                                                                    |
| OBLIGOR_CATEGORY   | STRING | Υ           | [Default Risk<br>Charge].[DRC<br>non-Sec Bucket]  | the bucket to which the obligor belongs.                                                                 |
| RATING             | STRING | Υ           | [Default Risk<br>Charge].[DRC<br>non-Sec Rating]  | The credit quality of the obligor.                                                                       |
| RISK_WEIGHT        | DOUBLE |             | DRC non-Sec JTD<br>Weightings<br>Override measure | Optional override for the DRC non-Sec<br>Obligor risk-weight.                                            |
| DRC_FUND_TREATMENT | STRING |             | [Default Risk<br>Charge].[DRC<br>Fund Treatment]  | Flag indicating if the obligor cannot be included in offsetting or diversification with other exposures. |

# Unique Key

| Columns    |  |  |  |
|------------|--|--|--|
| AS_OF_DATE |  |  |  |
| OBLIGOR    |  |  |  |
| RISK_CLASS |  |  |  |

## **Incoming Joins**

| Source Table            | Source Columns        | Target Columns     |
|-------------------------|-----------------------|--------------------|
| RISK_FACTOR_DESCRIPTION | AS_OF_DATE UNDERLYING | AS_OF_DATE OBLIGOR |
|                         | RISK_CLASS            | RISK_CLASS         |

### RISK\_FACTOR\_DESCRIPTION

The RISK\_FACTOR\_DESCRIPTION table contains the description of risk-factor, independent of the underlying.

The fields used in this table and the purpose depend on the risk-class and risk-measure. See the Implementation and Interpretation Guide for details on each risk-class.

| Column Name  | Туре   | Not<br>Null | Cube Field                                  | Description                                                                                                    |
|--------------|--------|-------------|---------------------------------------------|----------------------------------------------------------------------------------------------------|
| AS_OF_DATE   | DATE   | Y           | See field in joined table (SASENSITIVITIES) | Timestamp (at close of business) for the data.                                                                                                  |
| RISK_FACTOR  | STRING | Υ           | See field in joined table (SASENSITIVITIES) | The name of the risk factor.                                                                                                    |
| RISK_CLASS   | STRING | Y           | See field in joined table (SASENSITIVITIES) | The risk-class ("GIRR", "CSR non-Sec", "CSR Sec non-CTP", "CSR Sec CTP", "Equity", "Commodity", "FX", "DRC non-Sec", "DRC Sec non-CTP", "RRAO") |
| RISK_MEASURE | STRING | Υ           | See field in joined table (SASENSITIVITIES) | The risk-measure ("Delta", "Vega", "Curvature", "DRC", "RRAO")                                                                                  |

| Column Name           | Туре   | Not<br>Null | Cube Field                                            | Description                                                                                  |
|-----------------------|--------|-------------|-------------------------------------------------------|----------------------------------------------------------------------------------------------|
| UNDERLYING            | STRING | Υ           | [Market Data].<br>[Underlying]                        | The primary component of the risk factor. See datastore references below.                    |
| RISK_FACTOR_TYPE      | STRING |             | [Risk].[Risk<br>Factor Types]                         | The type of the risk-factor CSR Delta: "Bond" or "CDS" Equity Delta: "Spot" or "Repo"        |
| COMMODITY_LOCATION    | STRING |             | [Risk].<br>[Commodity<br>Location]                    | Commodity only. Commodity delivery location                                                  |
| UNDERLYING_FXRISK_CCY | STRING |             | [Risk].[FX<br>Counter<br>Currency]                    | FX only.  The counter currency of the risk-factor currency pair.                             |
| SENIORITY             | STRING |             | [Default Risk<br>Charge].[DRC<br>Seniority]           | Seniority of the exposure                                                                    |
| MATURITY              | STRING |             | [Risk].[Original<br>Maturity]                         | The tenor or maturity (e.g. "1D", "2W", "12M", "1Y", or date "YYYY-MM-DD").                  |
| UNDERLYING_MATURITY   | STRING |             | [Risk].[Original<br>Underlying<br>Maturity]           | GIRR Vega only.<br>Underlying residual maturity.                                             |
| ZERO_RISK_WEIGHT      | STRING |             | [Default Risk<br>Charge].[DRC<br>Zero Risk<br>Weight] | Flag, 'Y' or 'N', indicating if the exposure qualifies for a zero risk-weight (default = N). |

# Unique Key

| Columns     |  |
|-------------|--|
| AS_OF_DATE  |  |
| RISK_FACTOR |  |
| RISK_CLASS  |  |

| Columns      |  |  |
|--------------|--|--|
| RISK_MEASURE |  |  |

# **Incoming Joins**

| Source Table    | Source Columns                                 | Target Columns                                 |
|-----------------|------------------------------------------------|------------------------------------------------|
| SASENSITIVITIES | RISK_FACTOR RISK_CLASS RISK_MEASURE AS_OF_DATE | RISK_FACTOR RISK_CLASS RISK_MEASURE AS_OF_DATE |

# **Outgoing Joins**

| Target Table           | Source Columns                   | Target Columns                     | Risk Class                                                                           |
|------------------------|----------------------------------|------------------------------------|--------------------------------------------------------------------------------------|
| UNDERLYING_DESCRIPTION | AS_OF_DATE UNDERLYING RISK_CLASS | AS_OF_DATE UNDERLYING RISK_CLASS   | "GIRR", "CSR non-Sec", "CSR Sec non-CTP", "CSR Sec CTP", "Equity", "Commodity", "FX" |
| OBLIGOR                | AS_OF_DATE UNDERLYING RISK_CLASS | AS_OF_DATE OBLIGOR RISK_CLASS      | "DRC non-Sec"                                                                        |
| TRANCHE                | AS_OF_DATE UNDERLYING RISK_CLASS | AS_OF_DATE TRANCHE RISK_CLASS      | "DRC Sec non-CTP"                                                                    |
| SECURITY               | AS_OF_DATE UNDERLYING RISK_CLASS | AS_OF_DATE SECURITY RISK_CLASS     | "DRC Sec CTP"                                                                        |
| RRAO                   | AS_OF_DATE UNDERLYING RISK_CLASS | AS_OF_DATE RRAOCATEGORY RISK_CLASS | "RRAO"                                                                               |

### **RRAO**

The RRAO table contains the description of the RRAO category.

The RRAO category is not part of the specification, however, it is used to group trades whose RRAO may change between jurisdictions.

| Column Name              | Туре   | Not<br>Null | Cube Field                                 | Description                                                                          |
|--------------------------|--------|-------------|--------------------------------------------|--------------------------------------------------------------------------------------|
| AS_OF_DATE               | DATE   | Y           | See field in<br>(SASENSITIVITIES)<br>table | Timestamp (at close of business) for the data.                                       |
| RRAOCATEGORY             | STRING | Υ           | RRAO Category                              | The ID of the RRAO Category.                                                         |
| RISK_CLASS               | STRING | Υ           |                                            | Set to "RRAO".                                                                       |
| RESIDUAL_RISK            | STRING |             | RRAO                                       | Flag 'Y' or 'N' indicating if this RRAO category is subject to residual risk add-on. |
| EXOTIC_UNDERLYING        | STRING |             | Exotic<br>Underlying                       | Flag 'Y' or 'N' indicating an exotic underlying for the RRAO category.               |
| OTHER_RESIDUAL_RISK_TYPE | STRING |             | Other Residual<br>Risk Type                | Optional data indicating the residual Risk type.                                     |

# Unique Key

| Columns      |  |  |
|--------------|--|--|
| AS_OF_DATE   |  |  |
| RRAOCATEGORY |  |  |
| RISK CLASS   |  |  |

# **Incoming Joins**

| Source Table            | Source Columns                   | Target Columns                     |
|-------------------------|----------------------------------|------------------------------------|
| RISK_FACTOR_DESCRIPTION | AS_OF_DATE UNDERLYING RISK_CLASS | AS_OF_DATE RRAOCATEGORY RISK_CLASS |

### **SASENSITIVITIES**

The SASENSITIVITIES table is the base in the SA Cube star schema and holds all the sensitivities. Each row in this table represents a fact in the SA Cube.

| Column Name  | Туре   | Not<br>Null | Cube Field                                  | Risk<br>Measure | Description                                                                                                    |
|--------------|--------|-------------|---------------------------------------------|-----------------|----------------------------------------------------------------------------------------------------|
| AS_OF_DATE   | DATE   | Υ           | [Dates].<br>[AsOfDate]                      |                 | Timestamp (at close of business) for the data.                                                                                              |
| TRADE_KEY    | STRING | Y           | This field is<br>for internal<br>usage only |                 | Contains the tradeID for full<br>data or Book#LegalEntity for<br>summary data                                                               |
| UNDERLYING   | STRING | Y           | [Market<br>Data].<br>[Underlying]           |                 | The primary component of the risk factor. See datastore references below.                                                                   |
| TRADE_ID     | STRING | Υ           | [Booking].<br>[Tradeld]                     |                 | Unique Trade (or Position)<br>ID                                                                                                    |
| RISK_FACTOR  | STRING | Υ           | [Risk].<br>[RiskFactor]                     |                 | Risk-factor identifier<br>(unique per risk-class<br>and risk-measure).                                                                      |
| RISK_CLASS   | STRING | Y           | [Risk].<br>[RiskClass]                      |                 | "Commodity", "CSR non-<br>Sec", "CSR Sec non-CTP",<br>"CSR Sec CTP", "Equity",<br>"FX", "GIRR", "DRC non-Sec",<br>"DRC Sec non-CTP", "RRAO" |
| RISK_MEASURE | STRING | Υ           | [Risk].<br>[Measure]                        |                 | "Delta", "Vega", "Curvature", "RRAO", "DRC"                                                                                                 |
| ССҮ          | STRING | Y           | Currency                                    |                 | Currency used in the Sensitivity, ShiftUpPV, ShiftDownPV, PresentValue, Notional, GrossJTD, and Adjustment fields.                          |

| Column Name            | Туре   | Not<br>Null | Cube Field           | Risk<br>Measure      | Description                                                                                                    |
|------------------------|--------|-------------|----------------------|----------------------|----------------------------------------------------------------------------------------------------|
| SENSITIVITY            | DOUBLE |             | This is a<br>measure | Delta and<br>Vega    | The sensitivity.                                                                                                    |
| PRESENT_VALUE          | DOUBLE |             | This is a<br>measure | Curvature<br>and DRC | The unshifted PV for<br>Curvature, or the bond-<br>equivalent market value<br>for DRC.                              |
| NOTIONAL               | DOUBLE |             | This is a<br>measure | DRC                  | The bond-equivalent notional for DRC.                                                                               |
| SHIFT_UP_PV            | DOUBLE |             | This is a<br>measure | Curvature            | PV resulting from parallel shocks up.                                                                               |
| SHIFT_DOWN_PV          | DOUBLE |             | This is a<br>measure | Curvature            | PV resulting from parallel shocks down.                                                                             |
| GROSS_JTD              | DOUBLE |             | This is a<br>measure | DRC                  | (optional) Gross JTD value<br>(alternative to<br>calculating it from the<br>market value and<br>notional).          |
| ADJUSTMENT             | DOUBLE |             | This is a<br>measure | DRC                  | The adjustment added to<br>the Gross JTD (when<br>sa.drc.adjustment.apply=true)                                     |
| FXCOMPLEX_TRADE        | STRING |             |                      | Delta                | FX Only. Boolean 'Y' or 'N' to indicate if the sensitivity can be converted from one reporting currency to another. |
| FXOTHER_CCY            | STRING |             |                      | Delta                | FX Only.                                                                                                    |
| FX_DIVIDER_ELIGIBILITY | STRING |             |                      | Curvature            | FX Only. Boolean 'Y' or 'N' to indicate if the CVR qualifies for dividing by 1.5.                                   |

| Column Name         | Tvpe   | Not<br>Cube Field<br>Null                                    | Risk<br>Measure | Description                                                                                                    |
|---------------------|--------|--------------------------------------------------------------|-----------------|----------------------------------------------------------------------------------------------------|
| OPTIONALITY         | STRING | Delta<br>Optionality                                         | Delta           | Indicates whether the instrument has optionality (See BCBS 457 [MAR21.2]). It is set to 'Y' for instruments with optionality (and hence with Vega and Curvature risk); set to 'N' for trades without optionality (with no Vega and Curvature risk). |
| RISK_WEIGHT         | DOUBLE |                                                              | Curvature       | Optional field to allow clients to send the risk weight to apply for curvature. If the field is null, the default value (most severe Delta weight) should be applied.                                                                               |
| PV_APPLIED          | STRING |                                                              | Curvature       | Boolean 'Y' or 'N' to<br>indicate if PV has been<br>removed from<br>sensitivities or not.                                                                                                    |
| PV_LADDER           | STRING | Present<br>Value<br>Ladder                                   | Curvature       | The cube leaf level (along with the RiskFactor and AsOfDate) to use when interpolating shocked PV ladders.                                                                                                    |
| INSTRUMENT_LGD_TYPE | STRING | [Default Risk<br>Charge].<br>[DRC<br>Instrument<br>LGD Type] | DRC             | Instrument type for LGD (BCBS 457, [MAR22.12])  • equity • junior debt • senior debt • covered bond                                                                                                    |

| Column Name                    | Туре   | Not<br>Null | Cube Field                                      | Risk<br>Measure | Description                                                                       |
|--------------------------------|--------|-------------|-------------------------------------------------|-----------------|-----------------------------------------------------------------------------------|
| DIRECTION                      | STRING |             | [Default Risk<br>Charge].<br>[DRC<br>Direction] | DRC             | 'long' or 'short'.                                                                |
| GROSS_JTD_OVERRIDDEN           | STRING |             |                                                 | DRC             |                                                                                   |
| FXORIGINAL_DIVIDER_ELIGIBILITY | STRING |             |                                                 | Delta           | FX Only. Boolean 'Y' or 'N' to indicate if the CVR qualifies for dividing by 1.5. |
| ORIGINAL_OPTIONALITY           | STRING |             |                                                 | Delta           | Set to same value as OPTIONALITY                                                  |

# Unique Key

| Columns      |  |  |  |
|--------------|--|--|--|
| AS_OF_DATE   |  |  |  |
| TRADE_ID     |  |  |  |
| TRADE_KEY    |  |  |  |
| UNDERLYING   |  |  |  |
| RISK_FACTOR  |  |  |  |
| RISK_CLASS   |  |  |  |
| RISK_MEASURE |  |  |  |

# **Outgoing Joins**

| Target Table         | Source Columns      | Target Columns      |
|----------------------|---------------------|---------------------|
| SA_TRADE_DESCRIPTION | AS_OF_DATE TRADE_ID | AS_OF_DATE TRADE_ID |

| Target Table            | Source Columns                                 | Target Columns                                 |
|-------------------------|------------------------------------------------|------------------------------------------------|
| RISK_FACTOR_DESCRIPTION | AS_OF_DATE RISK_FACTOR RISK_CLASS RISK_MEASURE | AS_OF_DATE RISK_FACTOR RISK_CLASS RISK_MEASURE |

# SATRADE\_DESCRIPTION

The **SATRADE\_DESCRIPTION** table contains trade-level data used in the SA calculations.

| Column Name                | Туре   | Not<br>Null | Cube Field                                  | Description                                                                                                    |
|----------------------------|--------|-------------|---------------------------------------------|----------------------------------------------------------------------------------------------------|
| AS_OF_DATE                 | DATE   | Υ           | See field in joined table (SASENSITIVITIES) | Timestamp (at close of business) for the data.                                                                             |
| TRADE_ID                   | STRING | Υ           |                                             | Database key for trade/position.                                                                                           |
| SENSITIVITY_SCALE_CATEGORY | STRING |             | Sensitivity Scale<br>Category               | The category used to scale the SBM sensitivities. This matches the category in the SensitivityScaling configuration table. |
| NOTIONAL                   | DOUBLE |             | This field is a<br>measure                  | The Notional of the trade/position (used for RRAO and DRC).  Deprecated for DRC use                                        |
| NOTIONAL_CCY               | STRING |             |                                             | Currency code of the Notional. Required if Notional provided.                                                              |
| PRESENT_VALUE              | DOUBLE |             | This field is a<br>measure                  | The current present value of the trade/position (used in curvature and DRC).  Deprecated                                   |
| PVCCY                      | STRING |             |                                             | Currency code of present value.  Required if present value provided.                                                       |

# Unique Key

| Co | lu | m | ns |
|----|----|---|----|

AS\_OF\_DATE

TRADE\_ID

# **Incoming Joins**

| Source Table    | Source Columns | Target Columns |
|-----------------|----------------|----------------|
| SASENSITIVITIES | AS_OF_DATE     | AS_OF_DATE     |
| SASENSITIVITIES | TRADE_ID       | TRADE_ID       |

### **SECURITY**

#### The **SECURITY** table

| Column Name | Туре   | Not<br>Null | Cube Field                                             | Description                                                                                                    |
|-------------|--------|-------------|--------------------------------------------------------|----------------------------------------------------------------------------------------------------|
| AS_OF_DATE  | DATE   | Υ           |                                                        | See field in joined table (SASENSITIVITIES) Timestamp (at close of business) for the data.                                              |
| SECURITY    | STRING | Y           | [Default Risk<br>Charge].[DRC<br>Sec CTP Security]     | The underlying product of the trade that could be an obligor or a fully qualified tranche (with the series, attachment and detachment). |
| RISK_CLASS  | STRING | Υ           |                                                        | Always "DRC Sec CTP"                                                                                                    |
| BUCKET      | STRING | Y           | [Default Risk<br>Charge].[DRC<br>Sec CTP Bucket]       | Obligor or Index the underlying relies on (see BCBS 457, MRA22.40)                                                                      |
| SENIORITY   | STRING |             | [Default Risk<br>Charge].[DRC<br>Sec CTP<br>Seniority] | "Senior" or "Junior".                                                                                                    |
| RATING      | STRING |             | [Default Risk<br>Charge].[DRC<br>Sec CTP Rating]       | From AAA to Default.                                                                                                    |

| Column Name     | Туре   | Not<br>Null | Cube Field                                                   | Description                                                                  |
|-----------------|--------|-------------|--------------------------------------------------------------|------------------------------------------------------------------------------|
| TYPE            | STRING |             | [Default Risk<br>Charge].[DRC<br>Sec CTP Rating<br>Type]     | Rating type: STC or empty for non-STC.                                       |
| ATTACHMENT      | DOUBLE |             | [Default Risk<br>Charge].[DRC<br>Sec CTP<br>Attachment]      | The start of the tranche or empty if non-tranched product.                   |
| DETACHMENT      | DOUBLE |             | [Default Risk<br>Charge].[DRC<br>Sec CTP<br>Detachment]      | The end of the tranche or empty if non-tranched product.                     |
| INSTRUMENT_TYPE | STRING |             | [Default Risk<br>Charge].[DRC<br>Sec CTP<br>Instrument Type] | Tranche or non-tranched, depending on the Attachement and Detachment fields. |
| RISK_WEIGHT     | DOUBLE |             |                                                              | Optional risk-weight, to override value.                                     |

# Unique Key

| Columns    |  |  |  |
|------------|--|--|--|
| AS_OF_DATE |  |  |  |
| SECURITY   |  |  |  |
| RISK_CLASS |  |  |  |

# **Incoming Joins**

| Source Table | Source Columns | Target Columns |
|--------------|----------------|----------------|
|              |                |                |

| Source Table            | Source Columns                   | Target Columns                 |
|-------------------------|----------------------------------|--------------------------------|
| RISK_FACTOR_DESCRIPTION | AS_OF_DATE UNDERLYING RISK_CLASS | AS_OF_DATE SECURITY RISK_CLASS |

### **TRANCHE**

The **TRANCHE** table contains the description of a DRC Sec non-CTP tranche.

| Column<br>Name | Туре   | Not<br>Null | Cube Field                                             | Description                                                                      |
|----------------|--------|-------------|--------------------------------------------------------|----------------------------------------------------------------------------------|
| AS_OF_DATE     | DATE   | Υ           | See field in joined table                              | Timestamp (at close of business) for the data.                                   |
| TRANCHE        | STRING | Υ           | [Default Risk Charge].[DRC<br>Sec non-CTP Tranche]     | ID of the tranche.                                                               |
| RISK_CLASS     | STRING | Υ           |                                                        | Set to "DRC Sec non-CTP".                                                        |
| BUCKET         | STRING | Υ           | [Default Risk Charge].[DRC<br>Sec non-CTP Bucket]      | The DRC bucket.                                                                  |
| SENIORITY      | STRING | Υ           | [Default Risk Charge].[DRC<br>Sec non-CTP Seniority]   | Seniority of the tranche.                                                        |
| RATING         | STRING |             | [Default Risk Charge].[DRC<br>Sec non-CTP Rating]      | The credit rating of the tranche.                                                |
| TYPE           | STRING |             | [Default Risk Charge].[DRC<br>Sec non-CTP Rating Type] | The rating type used alongside the rating to determine the SEC-ERBA risk-weight. |
| REGION         | STRING |             | [Default Risk Charge].[DRC<br>Sec non-CTP Region]      | The region used to determine the Bucket.                                         |
| ASSET_CLASS    | STRING |             | [Default Risk Charge].[DRC<br>Sec non-CTP Asset Class] | The asset class used to determine the Bucket.                                    |
| ATTACHMENT     | DOUBLE |             | [Default Risk Charge].[DRC<br>Sec non-CTP Attachment]  | Attachment point (Decimal values are expected).                                  |

| Column<br>Name | Туре   | Not<br>Null | Cube Field                                            | Description                                                    |
|----------------|--------|-------------|-------------------------------------------------------|----------------------------------------------------------------|
| DETACHMENT     | DOUBLE |             | [Default Risk Charge].[DRC<br>Sec non-CTP Detachment] | Detachment point (Decimal values are expected).                |
| RISK_WEIGHT    | DOUBLE |             | DRC Sec non-CTP JTD<br>Weightings Override<br>measure | Optional override for the DRC Sec non-CTP Tranche risk-weight. |

## Unique Key

| Columns    |  |  |  |
|------------|--|--|--|
| AS_OF_DATE |  |  |  |
| TRANCHE    |  |  |  |
| RISK_CLASS |  |  |  |

# **Incoming Joins**

| Source Table            | Source Columns        | Target Columns     |
|-------------------------|-----------------------|--------------------|
| RISK_FACTOR_DESCRIPTION | AS_OF_DATE UNDERLYING | AS_OF_DATE TRANCHE |
|                         | RISK_CLASS            | RISK_CLASS         |

## UNDERLYING\_DESCRIPTION

The UNDERLYING\_DESCRIPTION table contains the description of the principal component of the SBM risk-factors.

Each row in the table describes one of the following depending on the risk class:

| Risk Class                                  | Underlying                                      |
|---------------------------------------------|-------------------------------------------------|
| (link to risk-class specific documentation) | (link to risk-class specific underlying)        |
| GIRR                                        | yield, inflation, or cross-currency basis curve |

| Risk Class      | Underlying                          |
|-----------------|-------------------------------------|
| FX              | FX rate                             |
| Equity          | equity or equity issuer             |
| CSR non-Sec     | relevant issuer credit spread curve |
| CSR Sec non-CTP | tranche credit spread curves        |
| CSR Sec CTP     | underlying credit spread curves     |
| Commodity       | distinct commodity                  |

| Column Name     | Туре   | Not<br>Null | Cube Field                                          | Description                                                                                            |
|-----------------|--------|-------------|-----------------------------------------------------|----------------------------------------------------------------------------------------------------|
| AS_OF_DATE      | DATE   | Υ           | See field in joined table (SASENSITIVITIES)         | Timestamp (at close of business) for the data.                                                         |
| UNDERLYING      | STRING | Υ           | See field in joined table (RISK_FACTOR_DESCRIPTION) | The primary component of the SBM risk factor.                                                          |
| RISK_CLASS      | STRING | Υ           | See field in joined table (SASENSITIVITIES)         | The risk-class ("GIRR", "CSR non-Sec", "CSR Sec non-CTP", "CSR Sec CTP", "Equity", "Commodity", "FX"). |
| BUCKET          | STRING |             |                                                     | The Bucket the<br>Underlying belongs to.                                                               |
| GIRR_CURVE_TYPE | STRING |             | [Market Data].[GIRR Curve<br>Types]                 | GIRR Delta and Vega<br>only. The Curve type<br>("Yield", "Basis", or<br>"Inflation").                  |
| GIRR_CCY        | STRING |             | [Risk].[Currencies]                                 | GIRR only. The currency<br>of the curve. This is<br>also the Bucket.                                   |

| Column Name               | Туре   | Not<br>Null | Cube Field                                     | Description                                                                  |
|---------------------------|--------|-------------|------------------------------------------------|------------------------------------------------------------------------------|
| CSRQUALITY                | STRING |             | [Market Data].[CSR Quality]                    | CSR only. The credit quality of the curve ("Senior IG", IG", "HY", or "NR"). |
| CSRSECTOR                 | STRING |             | [Market Data].[CSR Sector]                     | CSR only. The relevant sector of the curve.                                  |
| CSRRATING                 | STRING |             | [Market Data].[CSR Rating]                     | CSR non-Sec only.  "high" for AA- and above covered bonds.                   |
| EQUITY_MARKET_CAP         | STRING |             | [Market Data].[Equity Market<br>Cap]           | Equity only. The equity issuer market cap ("Large", "Small", "Other").       |
| EQUITY_ECONOMY            | STRING |             | [Market Data].[Equity Issuer<br>Economy]       | Equity only. The equity issuer economy ("Emerging", "Advanced", "Other").    |
| EQUITY_SECTOR             | STRING |             | [Market Data].[Equity Sector]                  | Equity only. The equity issuer sector.                                       |
| POOL                      | STRING |             | [Market Data].[CSR Sec non-<br>CTP Pool]       | CSR Sec non-CTP only. The underlying pool for the tranche.                   |
| ATTACHMENT                | DOUBLE |             | [Market Data].[CSR Sec non-<br>CTP Attachment] | CSR Sec non-CTP only. Attachment point for the tranche.                      |
| DETACHMENT                | DOUBLE |             | [Market Data].[CSR Sec non-<br>CTP Detachment] | CSR Sec non-CTP only.  Detachment point for the tranche.                     |
| UNDERLYING_FXORIGINAL_CCY | STRING |             |                                                | FX only. Set to the same as UNDERLYING.                                      |

# Unique Key

| Columns    |  |  |  |
|------------|--|--|--|
| AS_OF_DATE |  |  |  |
| UNDERLYING |  |  |  |
| RISK_CLASS |  |  |  |

# **Incoming Joins**

| Source Table            | Source Columns                   | Target Columns                   |
|-------------------------|----------------------------------|----------------------------------|
| RISK_FACTOR_DESCRIPTION | AS_OF_DATE UNDERLYING RISK_CLASS | AS_OF_DATE UNDERLYING RISK_CLASS |